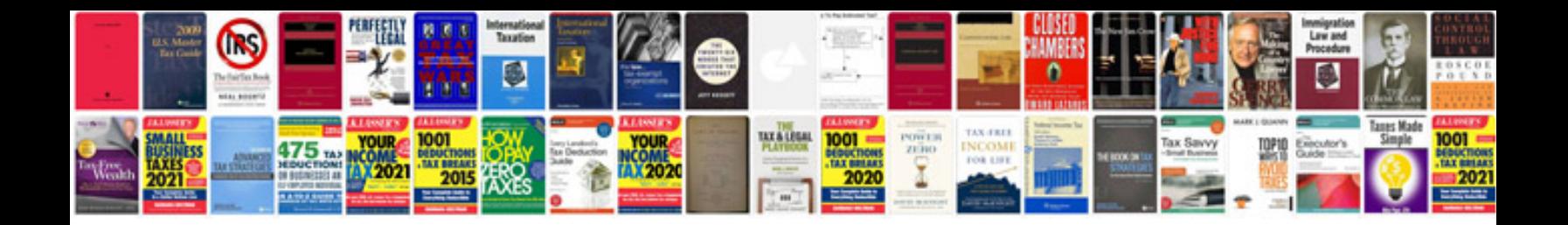

**Pdf creator install manager**

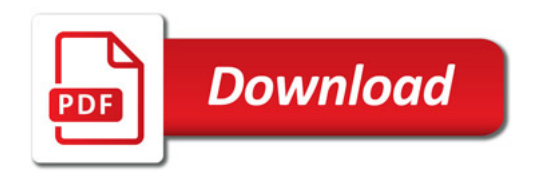

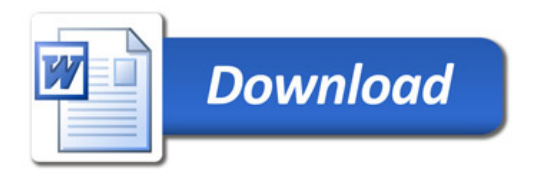